## $p$  2013 Pauno/ C. *H. BACKAKOB* технические Пепи И СИГНАЛЫ

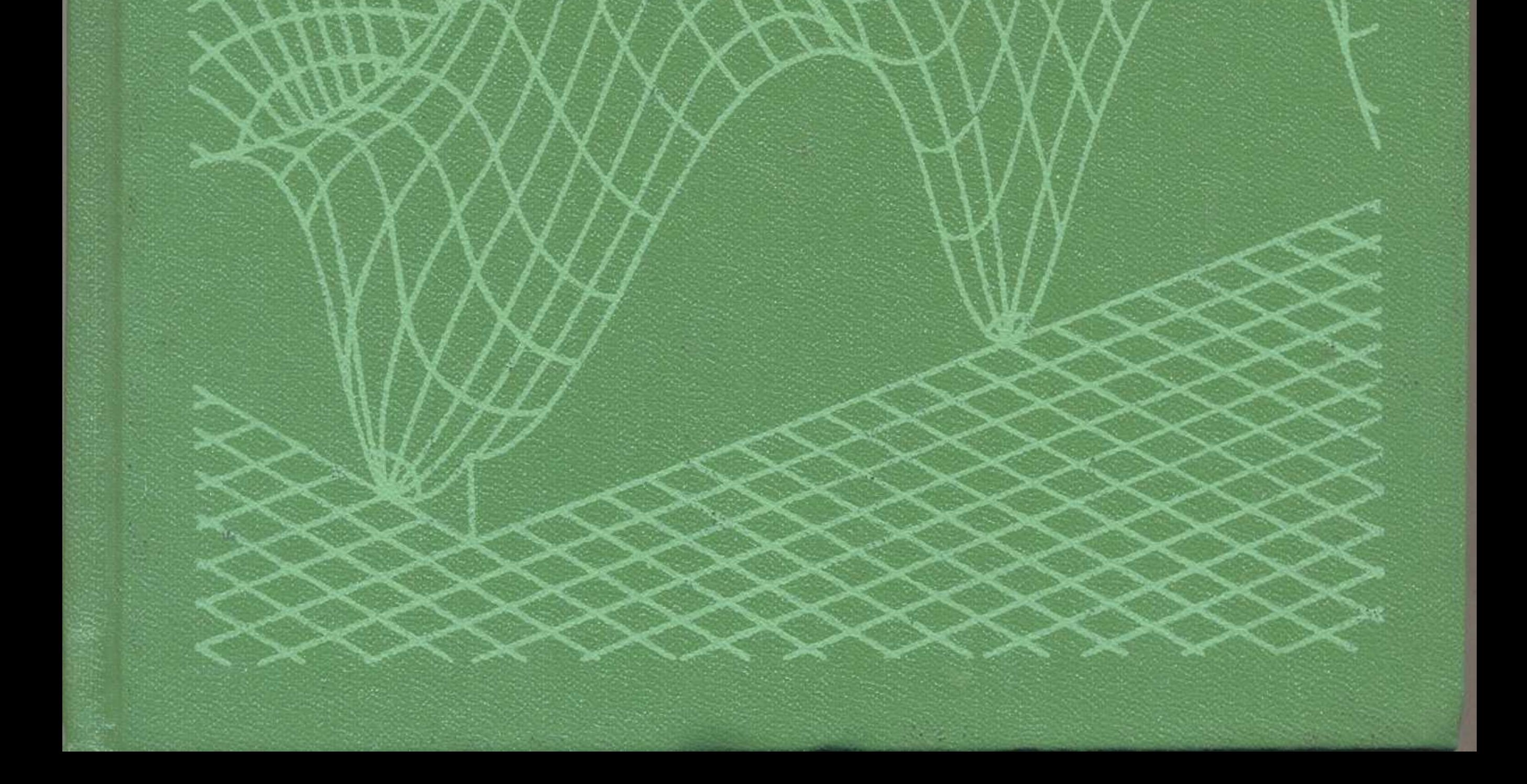

## Оглавление

 $\mathbb{F}_{\mathbb{R}}$ 

 $1^*$ 

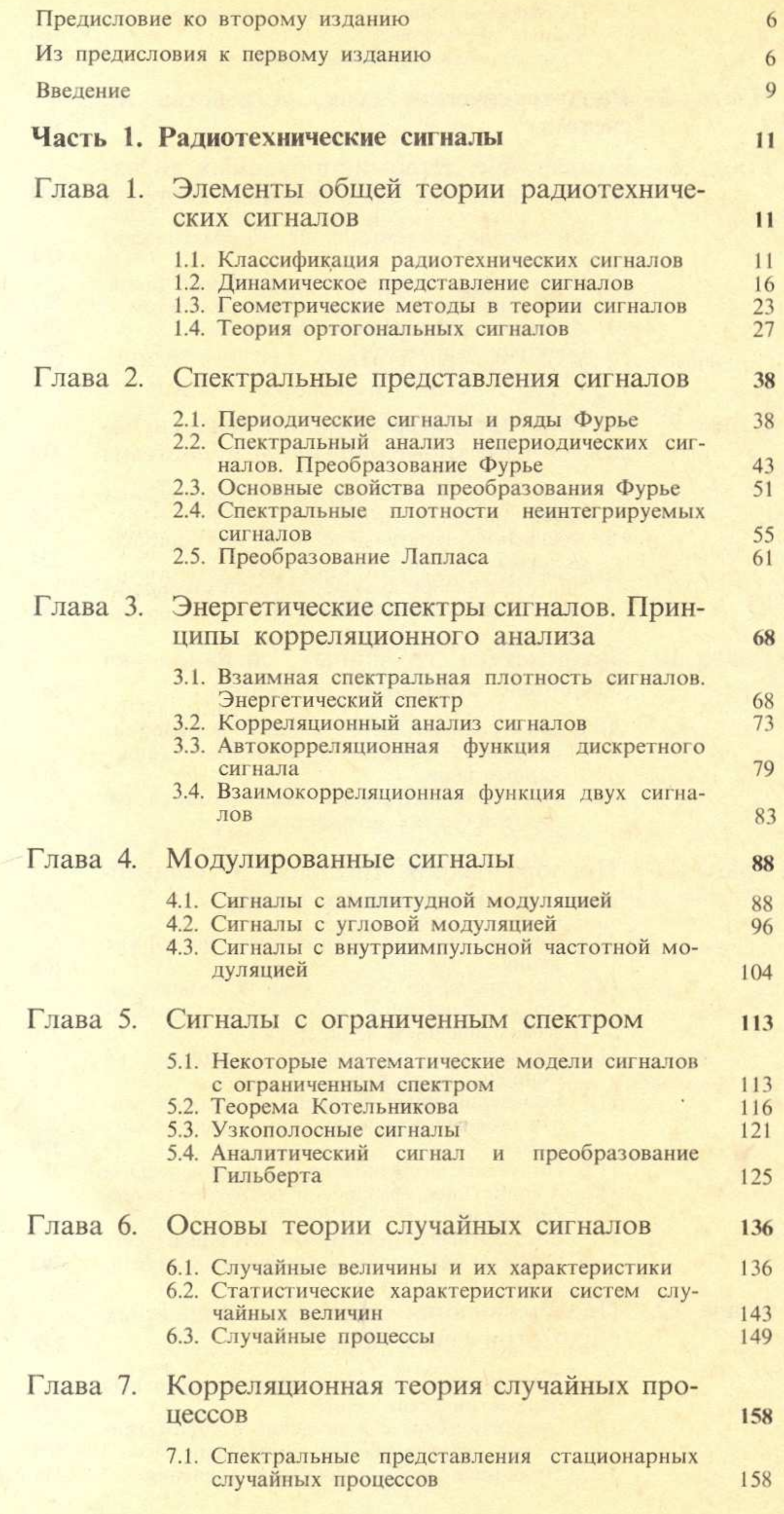

'n.

 $\mathcal{F} = \{x_1, x_2, \ldots, x_n\}$ 

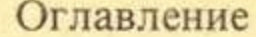

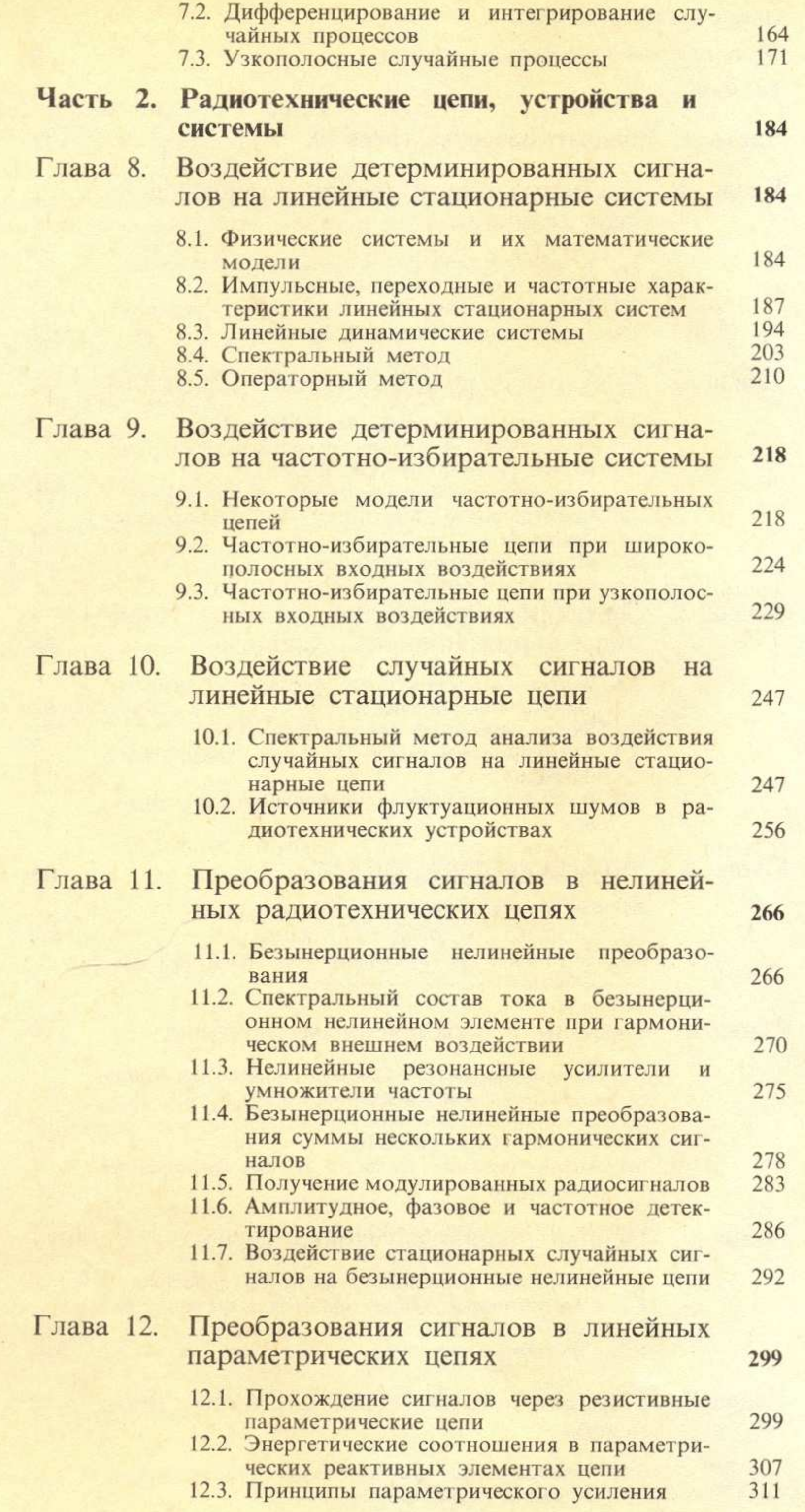

 $\overline{4}$ 

## Оглавление

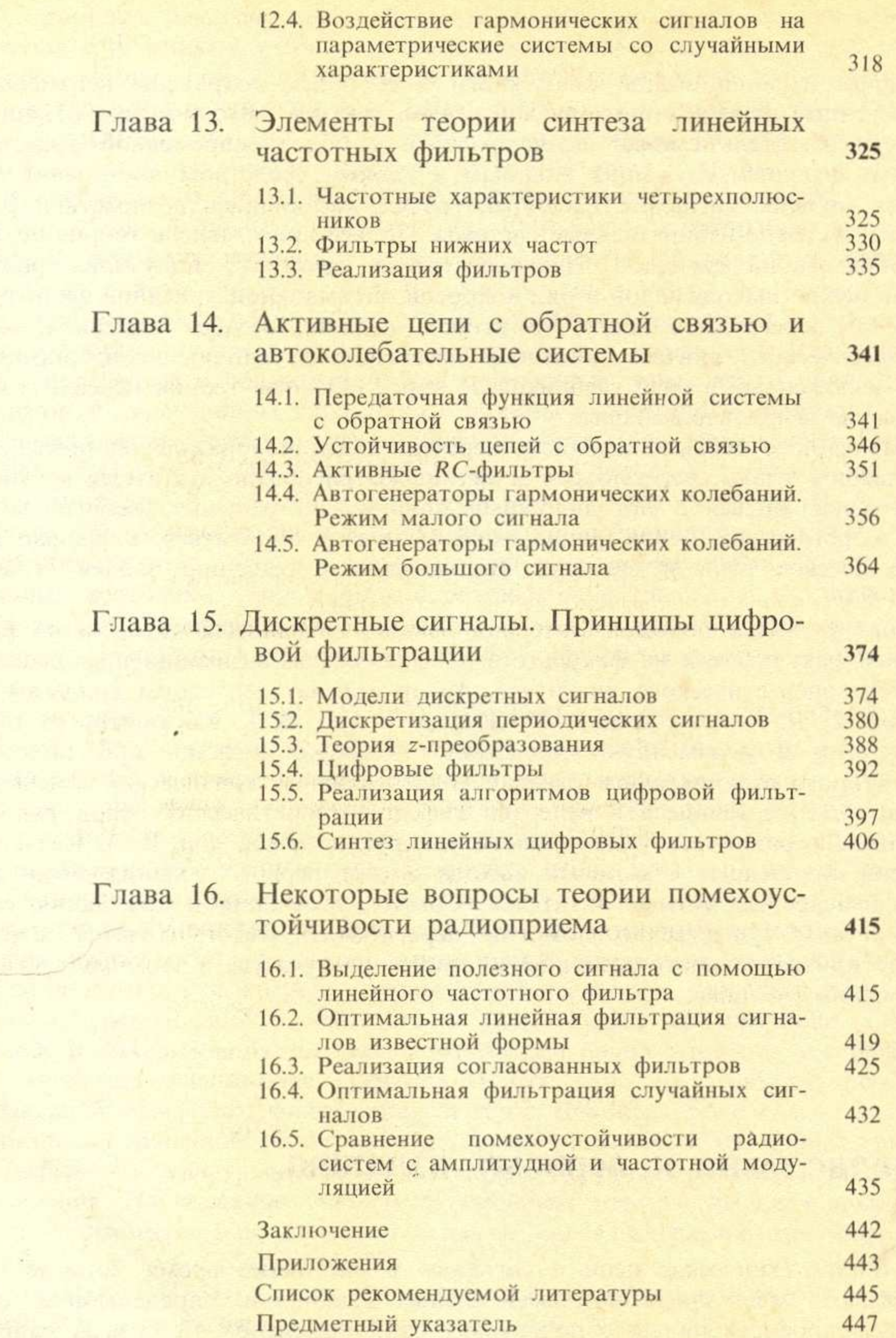

by the Funds of California with a more of the state of the California and the second control of

 $\sim$ 

 $\overline{5}$